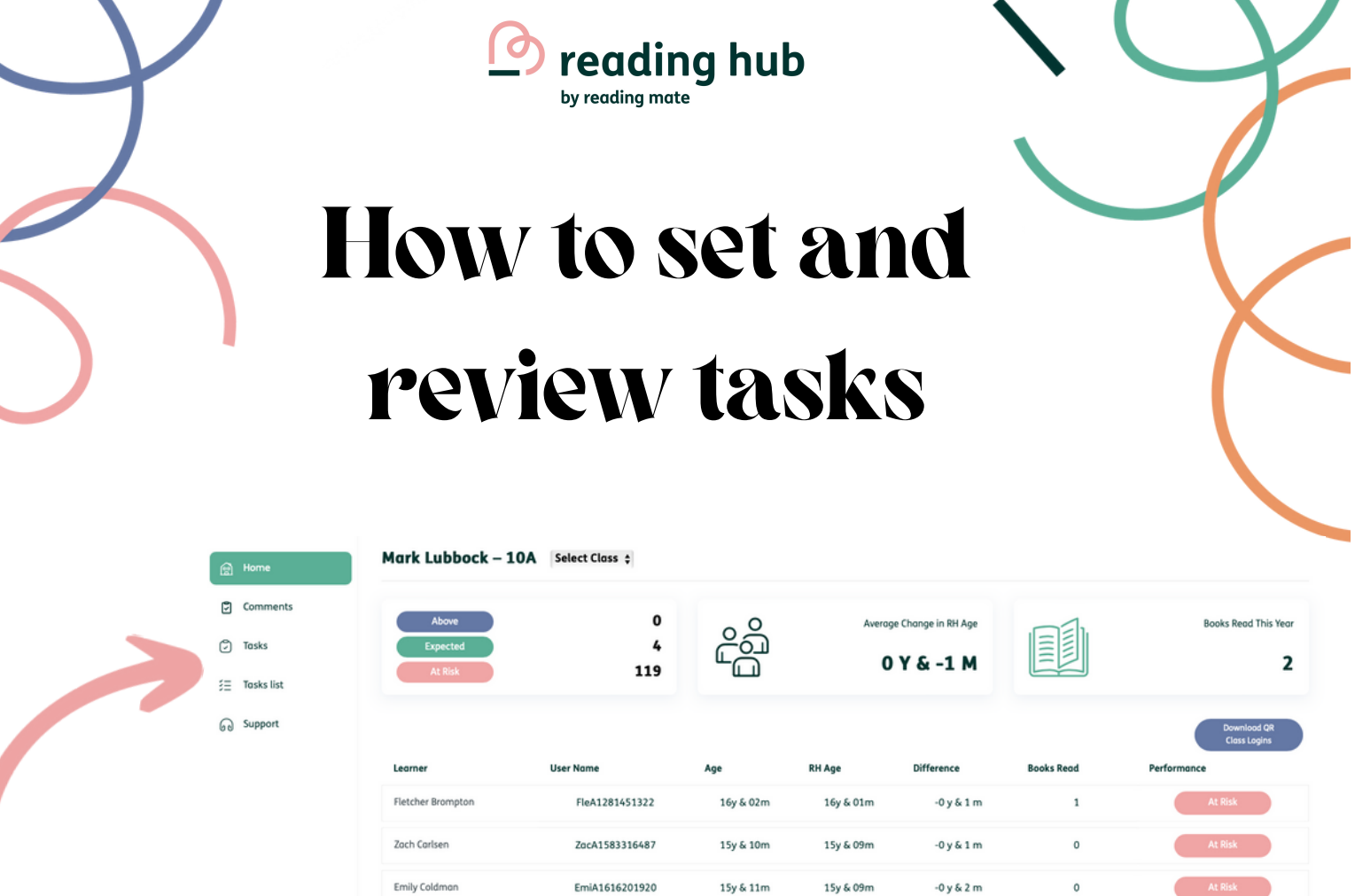

EdwA2085388786

AymA1251540633

**Class name** Select class

**Book name** 

Title Enter title

Task Enter task

Search book

15y & 07m

15y & 08m

Submit

15y & 06m

15y & 07m

 $-0y & 1m$ 

 $-0y & 1m$ 

 $\overline{a}$ 

## **Click on the tasks**

**O** reading hub

图 Home 5 Comments

 $\tilde{z}\Xi$  – Tasks list

60 Support

 $\rightarrow$ ] Logout

+] Logout

**Edward Cooper** 

Ayman Elmasri

## **tab on the menu Use this section to customise the task you wish to set**

 $\boxed{\overline{\mathbb{R}}}$  Mark Lubbock  $\rightarrow$ 

 $\circ$ 

 $\circ$ 

 $\circ$ 

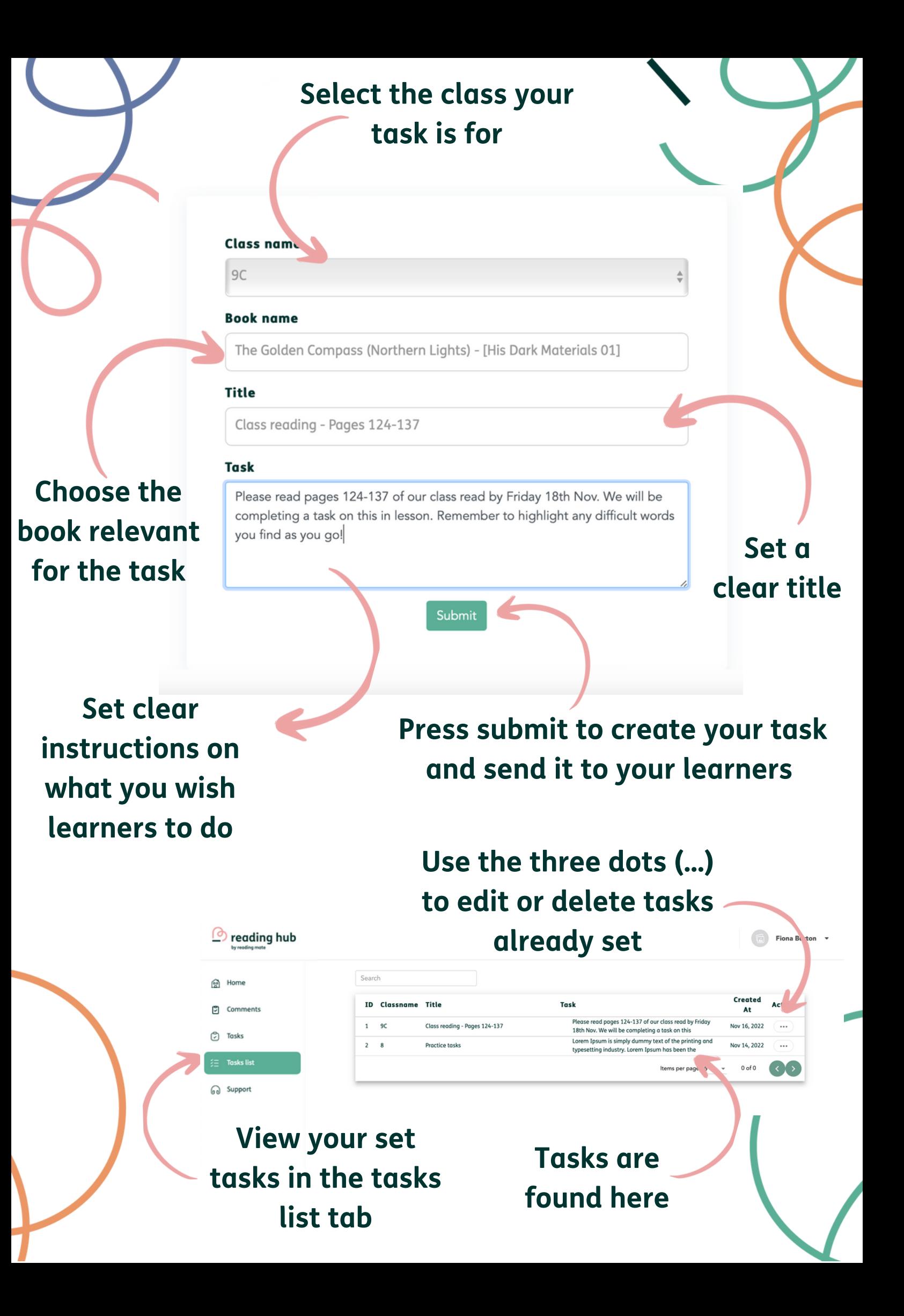